## Datenblatt

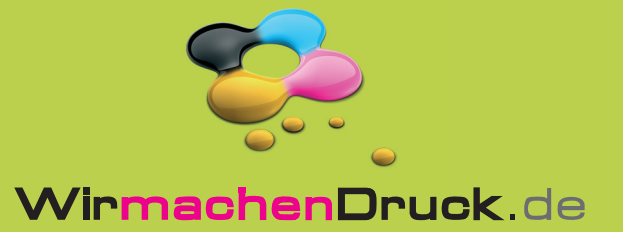

## Messetheke

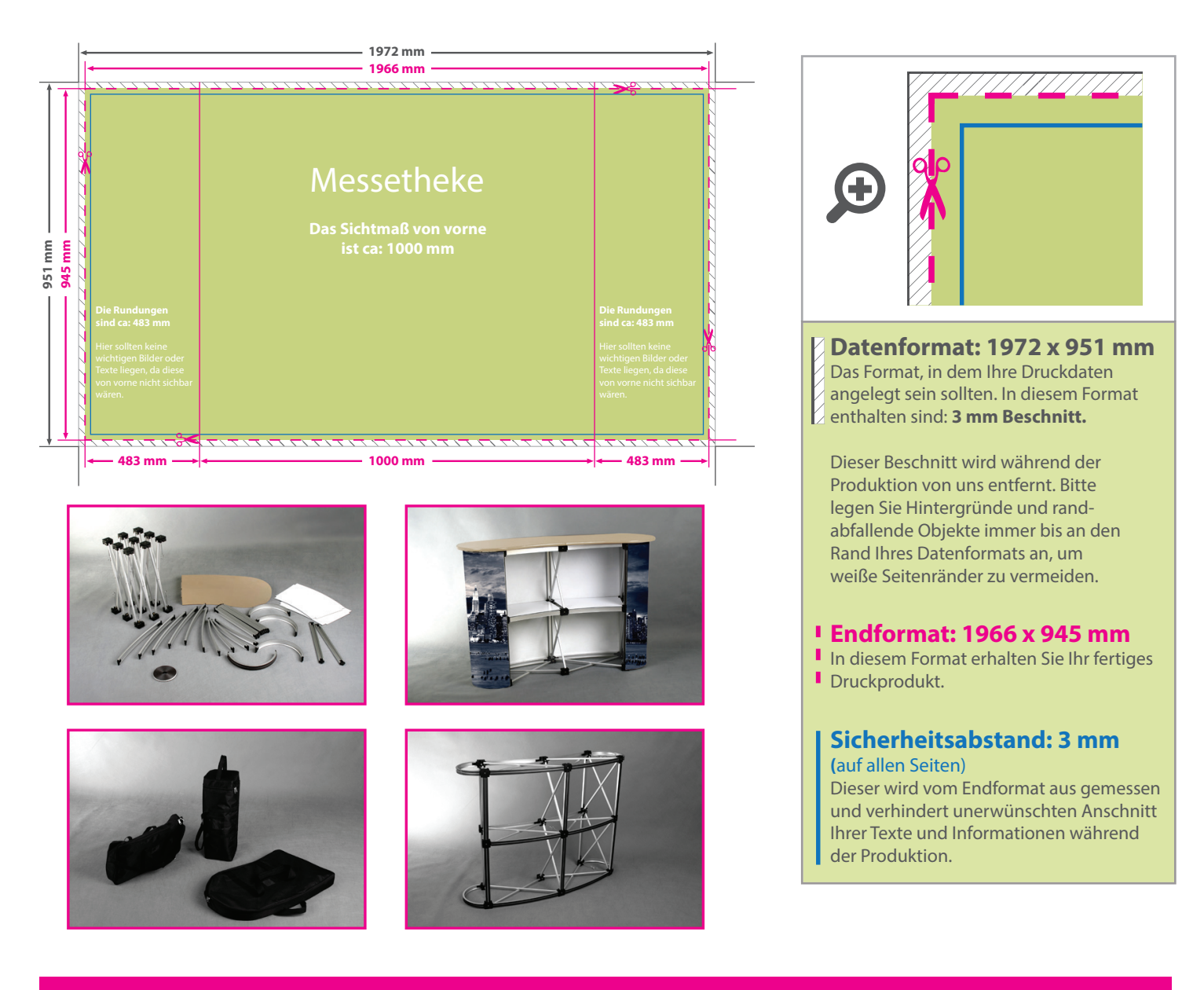

## 5 Tipps zur fehlerfreien Gestaltung Ihrer Druckdaten

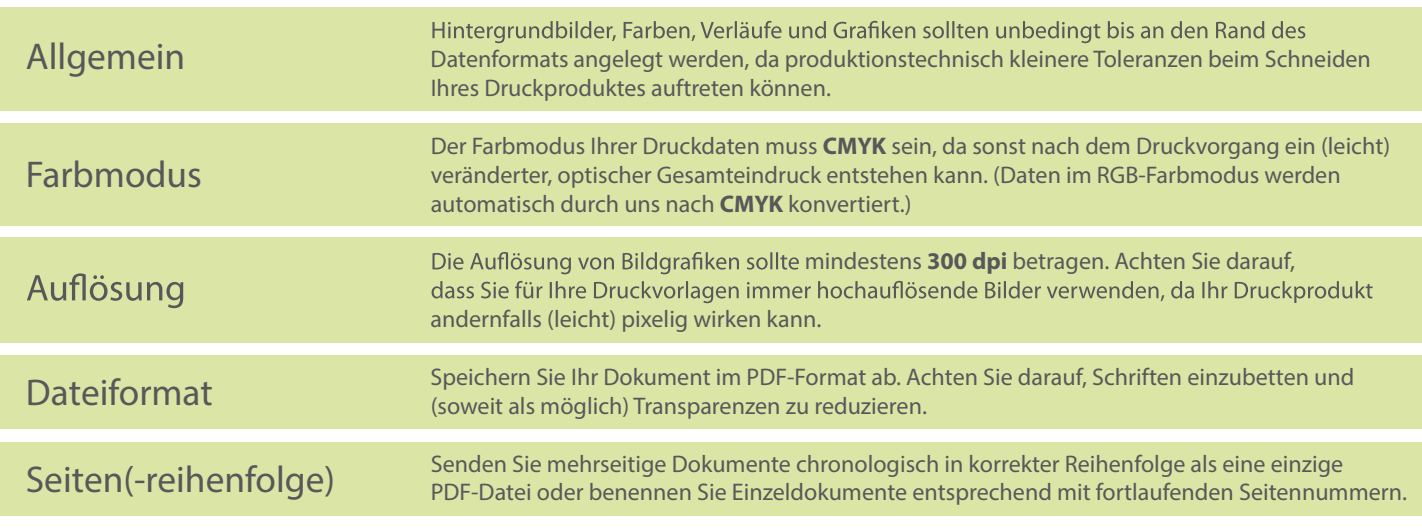